<span id="page-0-0"></span>Exemplos biparamétricos: comparação de duas distribuições de Poisson (Intervalos de credibilidade)

Prof. Caio Azevedo

4 **E** つのへ

- Descrição: número de acidentes (com algum tipo de trauma para as pessoas envolvidas) em 92 dias (correspondentes) em dois anos distintos (1961 e 1962), medidos em algumas regiões da Suécia.
- Considerou-se apenas 43 dias, correspondendo a dias de 1961 em que n˜ao havia limite de velocidade e de 1962 em que havia limites de velocidade (90 ou 100 km/h).

つのへ

■ Vamos assumir que

$$
X_i|\lambda_1 \stackrel{i.i.d.}{\sim} Poisson(\lambda_1), i = 1, ..., 43
$$
 (1961).  

$$
Y_i|\lambda_2 \stackrel{i.i.d.}{\sim} Poisson(\lambda_2), i = 1, ..., 43
$$
 (1962).

- Assumiremos também que  $p(\lambda_1, \lambda_2) \propto 1\!\!1_{(0,\infty)}(\lambda_1)1\!\!1_{(0,\infty)}1\!\!1(\lambda_2)$ .
- $\blacksquare$  Dessa forma, teremos que (como já foi visto)  $\lambda_1|\mathbf{x} \sim g$ ama $(n\overline{\mathsf{x}}+1, n^{-1})$ ⊥ $\lambda_2|\mathbf{y} \sim g$ ama $(n\overline{\mathsf{y}}+1, n^{-1})$  (exercício). Assim,  $\theta = \frac{\lambda_1}{\lambda_1 + \lambda_2} |(\mathbf{x}, \mathbf{y}) \sim \text{beta}(n\overline{\mathbf{x}} + 1, n\overline{\mathbf{y}} + 1).$
- Esses dados já foram analisados de uma forma um pouco diferente [aqui.](https://www.ime.unicamp.br/~cnaber/aula_Comp_duas_Poisson_IB_1S_2023.pdf)

\*ロト \*部 ▶ \*語 ▶ \*語 ▶ │ 語

 $QQQ$ 

Posteriori de θ

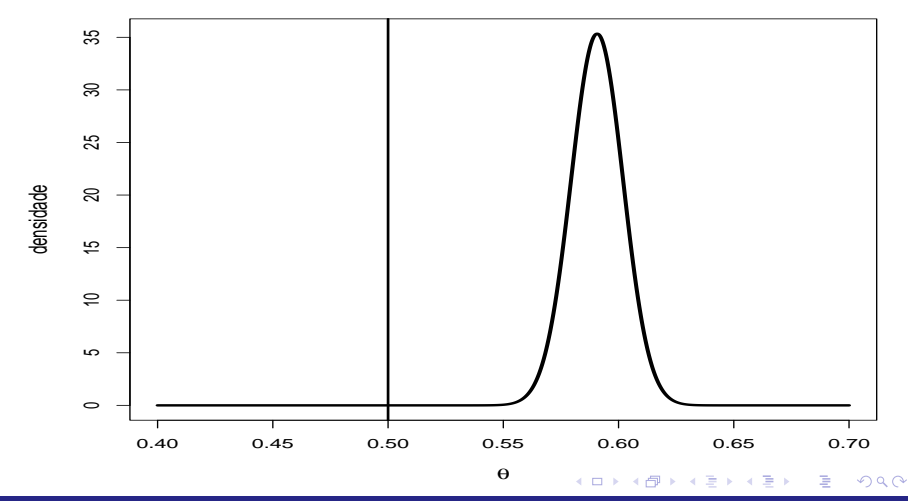

**Podemos facilmente obter um**  $IC_B(\theta, \gamma)$  **simétrico, através do R,** uma vez que  $\theta = \frac{\lambda_1}{\lambda_1 + \lambda_2} |(\bm{x}, \bm{y}) \sim beta(n\overline{\bm{x}} + 1, n\overline{\bm{y}} + 1)$ 

■ Basta digitar

ICsim <- c(qbeta((1-gammac)\*0.5,shape1=n\*xb+1, shape2=m\*yb+1),qbeta((1+gammac)\*0.5, shape1=n\*xb+1,shape2=m\*yb+1))

em que "gammac" é o grau de credibilidade desejado.

Para o intervalo  $HPD(\theta, \gamma)$  basta usar a função "hpd", ou seja

hpd(qbeta,shape1=n\*xb+1,shape2=m\*yb+1,conf=gammac)

イロン イ母ン イヨン イヨン 一番

 $298$ 

Além disso, podemos calcular (motivados pelos objetivos e pela figura anterior):

$$
P_{\theta|\mathbf{x}}(\theta > 1/2|\mathbf{x}) \equiv P(\theta > 1/2|\mathbf{x}).
$$

No R, basta digitar

1-pbeta(0.5,shape1=n\*xb+1,shape2=m\*yb+1)

4 D F つのへ

Os resultados foram:

- $IC_B(\theta; 0, 95) = [0, 568; 0, 613]$
- $HPD(\theta; 0, 95) = [0, 568; 0, 613]$
- $P_{\theta|x}(\theta > 1/2|x) > 0$ , 9999
- Os resultados acima nos levam à concluir que  $\theta > 0$ , 5 e que, portanto, houve um redução no número médio de acidentes (eventualmente devido à imposição de limites de velocidade).

## Obtendo a posteriori numericamente

- Uma vez que  $\lambda_1|\bm{x} \sim g$ ama $(n\overline{\mathsf{x}}+1, n^{-1})$ ,  $\lambda_2|\bm{y} \sim g$ ama $(n\overline{\mathsf{y}}+1, n^{-1})$ e  $\lambda_1$  $(\mathbf{x}, \mathbf{y}) \perp \lambda_2$  $(\mathbf{x}, \mathbf{y})$ , podemos simular "R" variáveis aleatórias, mutuamente independentes, com distribuições gama específicas, e calcular  $\theta$  para cada par, ou seja:
	- $1$  Simular  $(\lambda_1^{(r)},\lambda_2^{(r)}),r=1,....,R$  (das respectivas distribuições) e calcular  $\theta^{(r)} = \frac{\lambda_1^{(r)}}{\lambda_1^{(r)} + \lambda_2^{(r)}}$ . 2
	- 2 Dessa forma, teremos uma aproximação numérica da posteriori de interesse.
	- 3 Os resultados obtidos anteriormente, podem ainda sê-lo, uma vez que se tenha uma amostra aleatória de tamanho R da posteriori.

イロメ イ部メ イヨメ イヨメー

つひひ

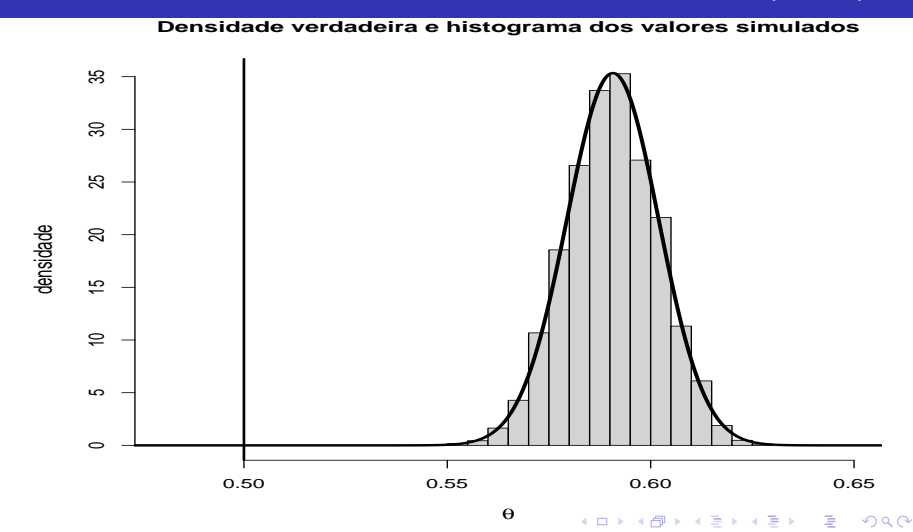

**Para uma amostra aleatória de tamanho R** = 2.000 obtivemos

- $IC_B(\theta; 0, 95) = [0, 569; 0, 612]$
- $HPD(\theta; 0, 95) = [0, 569; 0, 612]$
- $P(\theta > 1/2|\mathbf{x}) > 0$ , 9999

∢ 何 ▶ -∢ ヨ ▶ -∢ ヨ ▶ つのへ

## <span id="page-10-0"></span>Densidade a posteriori e histogramas dos valores simulados

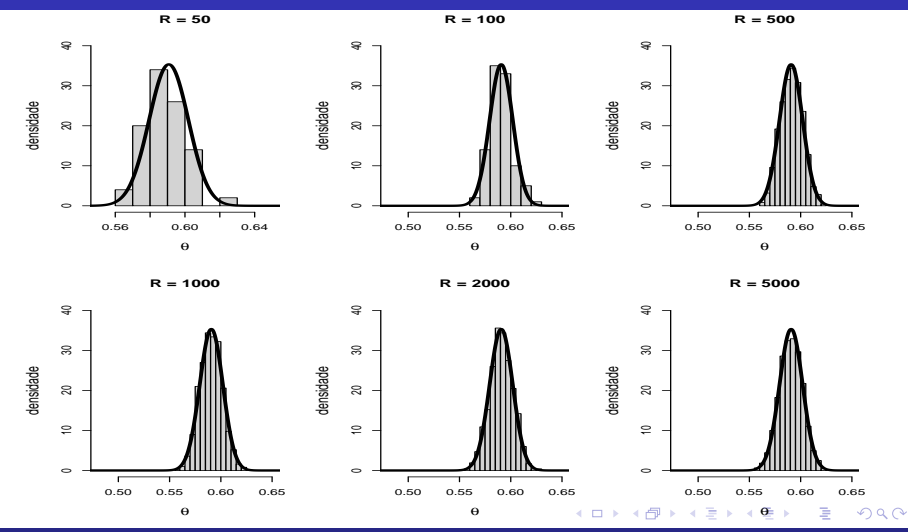